## F3190 — Astronomické praktikum

# Profilování

#### **Abstrakt**

Další Messier, tentokrát 87. Pěkná práce. Bez Filipových rad bych to ovšem dohromady nedal. Nakonec to dopadlo tak, že jsme se sesedli v učebně, napsal jsem program a rozdistribuoval výsledky i zdrojáky s tím, že je nutné dodělat kalibraci...Tak by mě zajímalo, kolik lidí vezme data bez kalibrace  $\ddot{\smile}$ .

#### **Zadan´ ´ı**

- Fotometrie plošného objektu
- Okalibrovany profil teto M87

Vytvořil jsem okalibrované profily M87 — eliptické galaxie, ze dvou FITS snímků: z HST snímku s vysokým rozlišením a ze snímku Katky Bartoškové.

Napsal jsem prográmek, který z fits souborů vypíše hodnoty jednotlivých pixelů, které následně převede na plošné magnitudy. Uvádím jej na konci.

Snímky z MonteBoo byly okalibrovány na blízké známé hvězdy pomocí databáze Simbad.

### **HST pics**

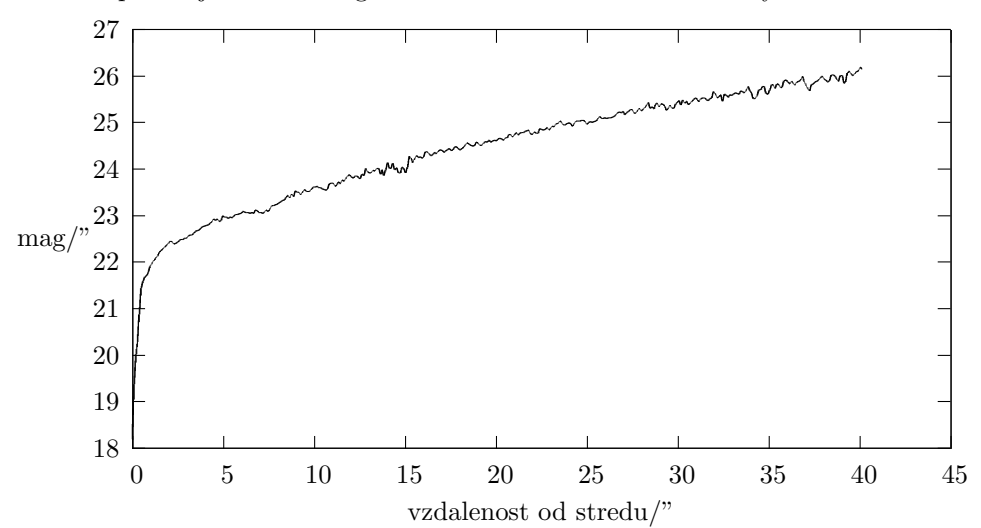

zavislost plosne jasnosti v magnitudach z ctverecni uhlove vteriny na vzdalenosti od stredu

Obrazek 1: Profil z HST ´

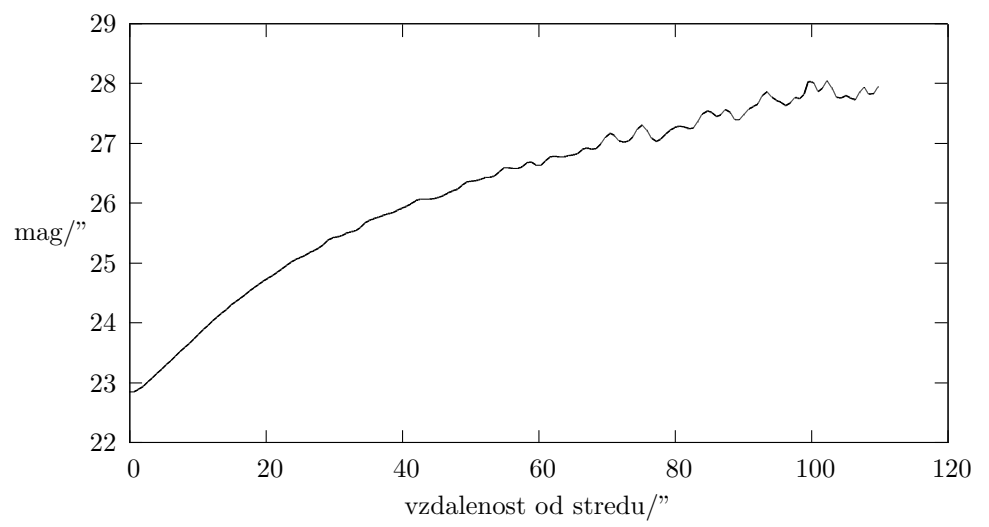

zavislost plosne jasnosti v magnitudach z ctverecni uhlove vteriny na vzdalenosti od stredu

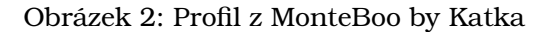

Je vidět, že nebe nad Brnem září s hvězdnou velikostí asi 24 mag, když se totiž neodečte průměrné 'nebe', získáváme (i po kalibraci) takovýto graf, kde data konverguji k teto hodnotě.

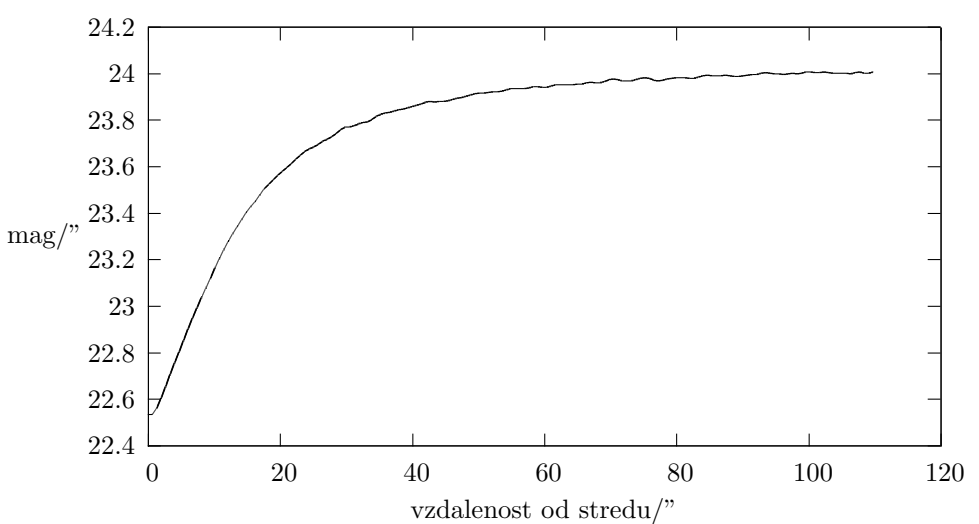

zavislost plosne jasnosti v magnitudach z ctverecni uhlove vteriny na vzdalenosti od stredu

Obrázek 3: Profil z MonteBoo by Katka bez opravy o jas nebe

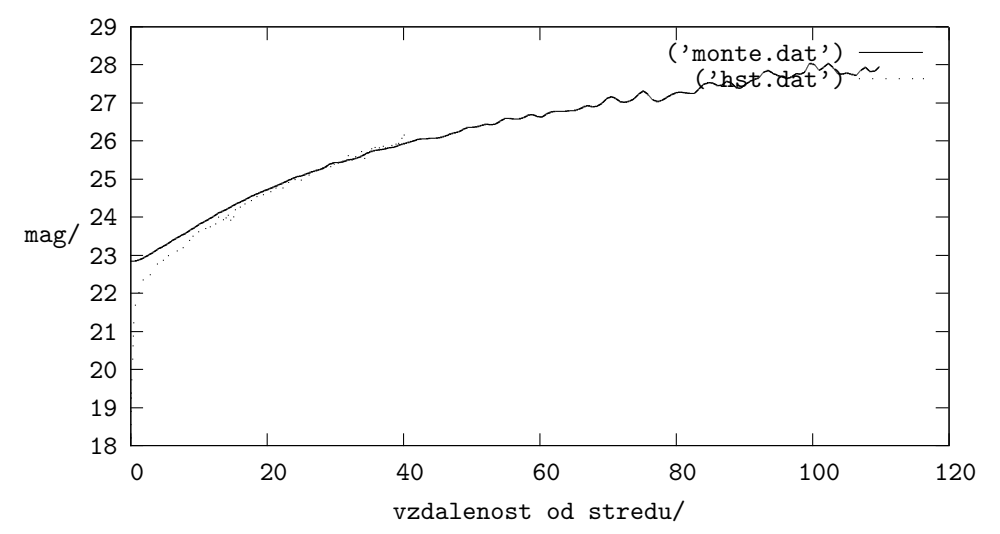

zavislost plosne jasnosti v magnitudach z ctverecni uhlove vteriny na vzdalenosti od stredu

Obrázek 4: Data z MonteBoo a z HST v jednom grafu. Bohuzel snimek z HST neni dostatečně veliký...

#### **Program hst**

Program se překládá příkazem g95 hst.f90 -L. -lcfitsio. Je treba mít ve stejném adresáři i knihovnu cfitsio.

```
program hst
 integer :: i, j, istat, ostat ,bitpix, naxis, na(2)
 integer :: BlockSize,pcount,gcount
 integer :: x1,y1,x2,y2
 real, allocatable :: image(:,:)
  istat = 0Call ftopen(25,'u35x0104b_science_drz_sci.fits',0,BlockSize,istat)
 Call ftghpr(25,2,simple,bitpix,naxis,na,pcount,gcount,extend,istat)
  allocate(image(na(1),na(2)))
  call FTG2DE(25,1,minvalue,na(1),na(1),na(2),image,anyf,istat)
  call ftclos(25,istat)
 x1 = 601x2 = 603y1 = 597y2 = 1000do j = y1, y2write(*,*) (j-597)*0.0996, 18.86204296091758-2.5*log10(0.0996**2*image(x1+1,j))
  enddo
end program hst
```